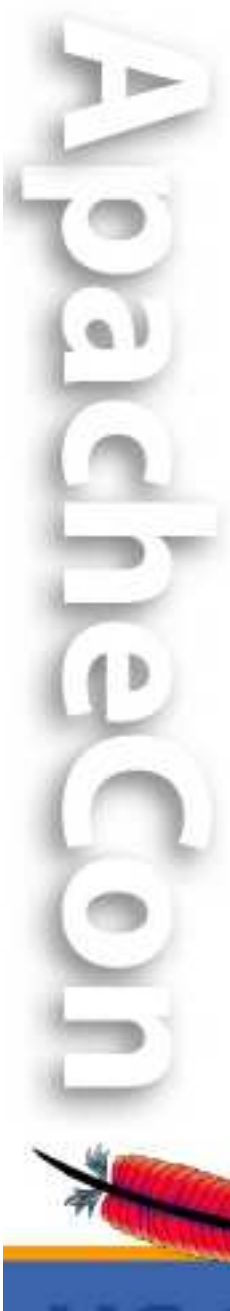

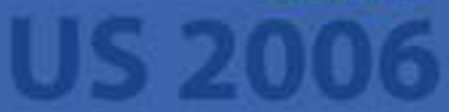

#### What's new in Cocoon?

The Apache Cocoon Project

http://cocoon.apache.org/

#### **Carsten Ziegeler**

cziegeler@apache.org

Competence Center Open Source S&N AG, Germany

cocoor

## About

- Member of the Apache Software Foundation
- Committer in some Apache Projects
	- Cocoon, Excalibur, Pluto, WSRP4J, Incubator
	- PMC: Cocoon, Incubator, Portals
- Chief Architect of the Competence Center Open Source, S&N AG, Germany
- Article/Book Author, Technical Reviewer
- Member of the JSR 286 spec group (Portlet API 2.0)

## Agenda

- What is Cocoon?
- Why 2.2?
- The Vision
- The Current State
- •• Outlook
- Discussion

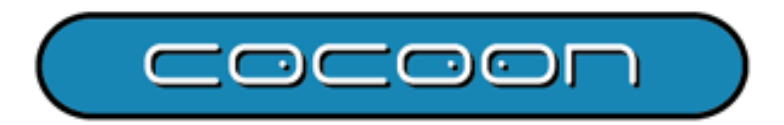

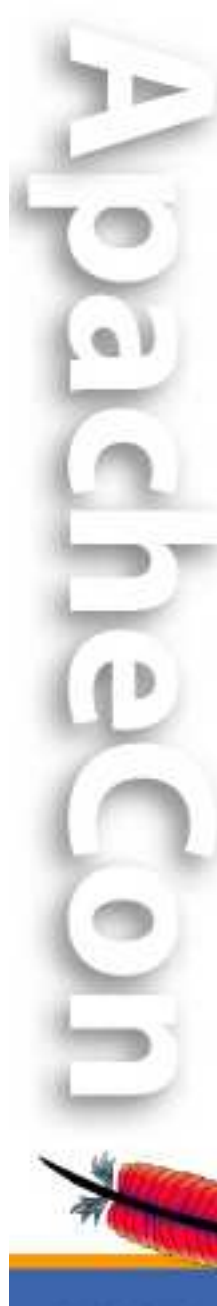

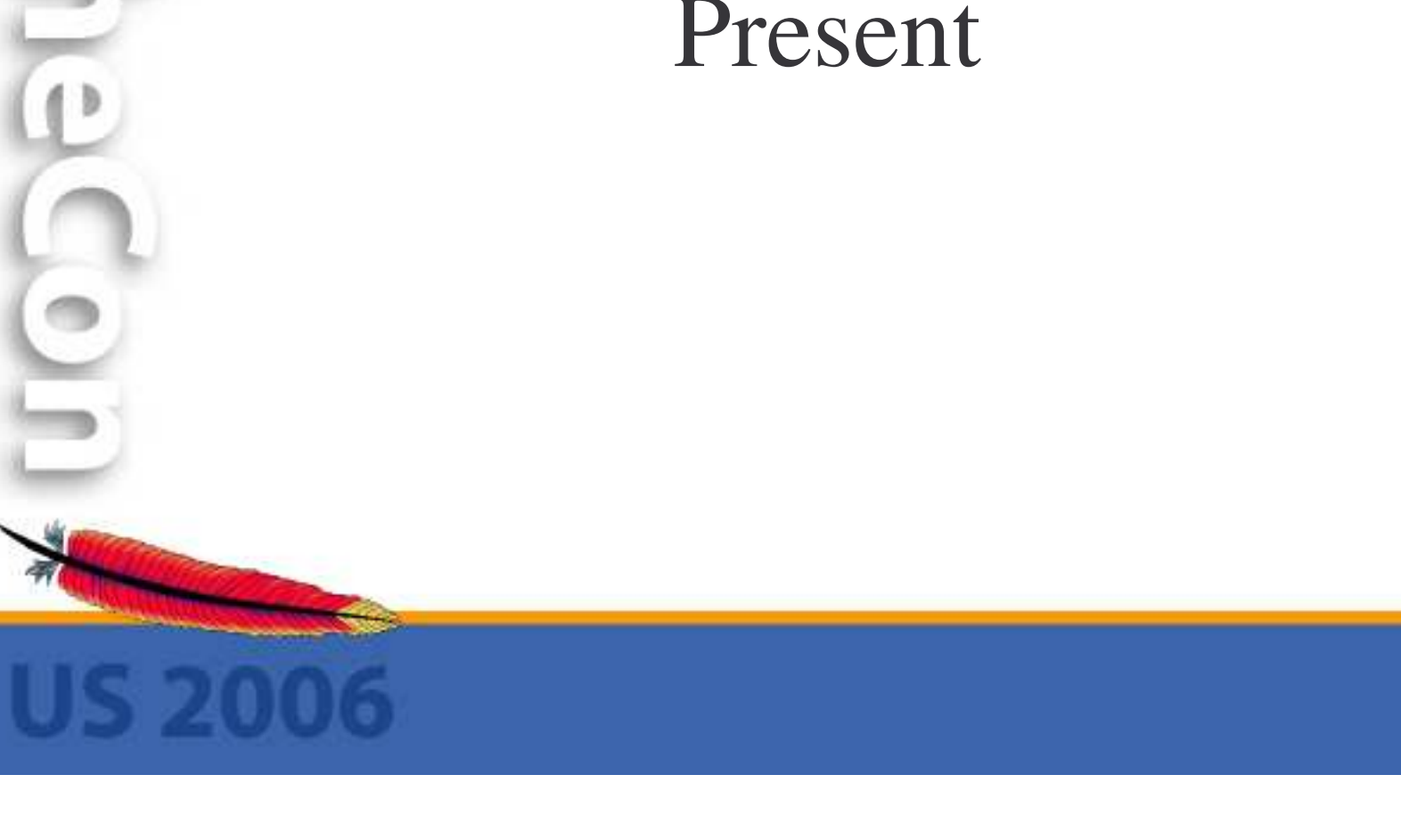

The Apache Cocoon Project

COCOOL

#### What is Apache Cocoon?  $\odot$

*Apache Cocoon is <sup>a</sup> web development framework built around the concepts of separation of concerns and component-based web development.*

*Cocoon implements these concepts around the notion of 'component pipelines', each componen<sup>t</sup> on the pipeline specializing on <sup>a</sup> particular operation. This makes it possible to use <sup>a</sup> Lego(tm)-like approach in building web solutions, hooking together components into pipelines without any required programming.*

*Cocoon is "web glue for your web application development needs". It is a glue that keeps concerns separate and allows parallel evolution of all aspects of <sup>a</sup> web application, improving development pace and reducing the chance of conflicts.*

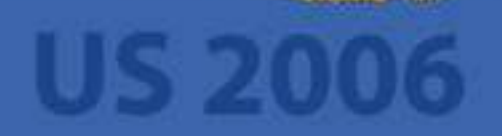

## What is Cocoon?

- Cocoon is a powerful web application framework
	- $-$ It is **not** just an XML web publishing platform
- Serious web applications can still be fun
- Write code only when you need to
- The magical trio: pipelines, flow and forms
- Cocoon is aimed for larger projects/teams!

## Apache Cocoon

- Top-Level Apache Open Source project http://cocoon.apache.org
- Started in 1999 (XML Publishing Framework)
- • Today
	- $\mathcal{L}_{\mathcal{A}}$  , and the set of the set of the set of the set of the set of the set of the set of the set of the set of the set of the set of the set of the set of the set of the set of the set of the set of the set of th One of the most important Apache projects
	- $\mathcal{L}_{\mathcal{A}}$  , and the set of the set of the set of the set of the set of the set of the set of the set of the set of the set of the set of the set of the set of the set of the set of the set of the set of the set of th - Incorporates technologies from various project
	- $\mathcal{L}_{\mathcal{A}}$  , where  $\mathcal{L}_{\mathcal{A}}$  is the set of the set of the set of the set of the set of the set of the set of the set of the set of the set of the set of the set of the set of the set of the set of the set of the Used/Supported by several minor and major companies

### Extensible Architecture

- •Component Based Architecture
- • Focus on *Composing* rather than *Programming*
	- *"We figure out the hard parts, you ge<sup>t</sup> to do the fun stuff."*
- •• Core + Blocks
	- Core <sup>=</sup> pipelines, sitemap, flow, forms, template
	- Blocks: Portal, Cron, FOP, Axis, POI, Batik, Databases, Authentication, OJB, SAP, WebDAV …
	- Built-time application assembly configuration
	- (Hot-deployment and -reconfiguration is comming)

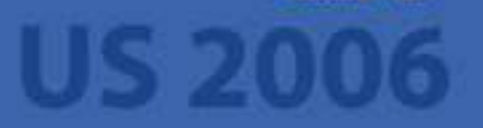

## Motivation for 2.2

- Learning curve can be steep at the beginning
	- New technologies: XML, XSL, SAX
	- New architecture: Sitemap, Pipelines, Flow
	- Lots of "features"

 $\Box$ 

- What do I really need?
- –"Could be better" documentation
	- Books are available / Wiki
- Build Time Configuration
	- Getting at the top again  $\odot$

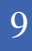

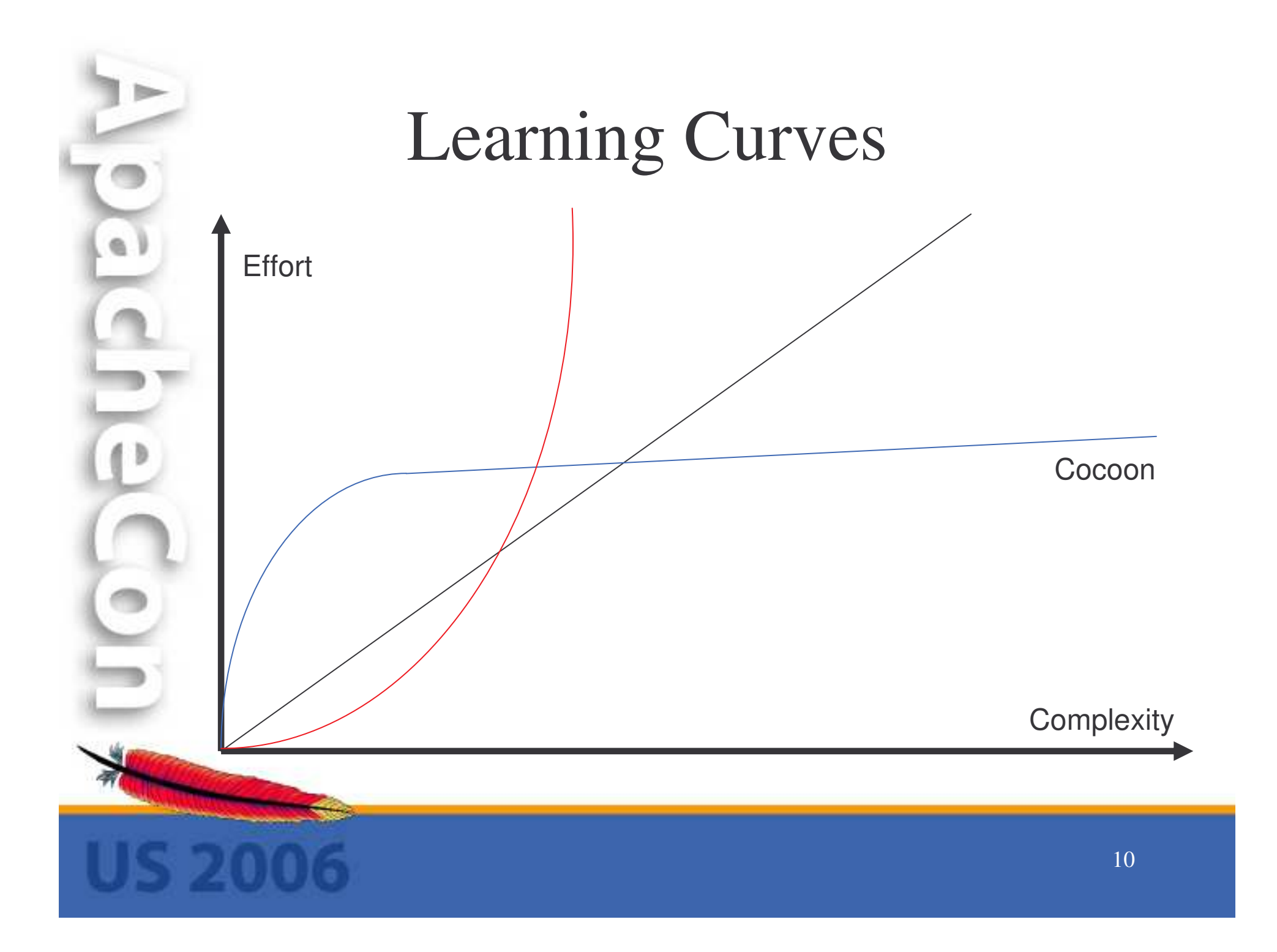

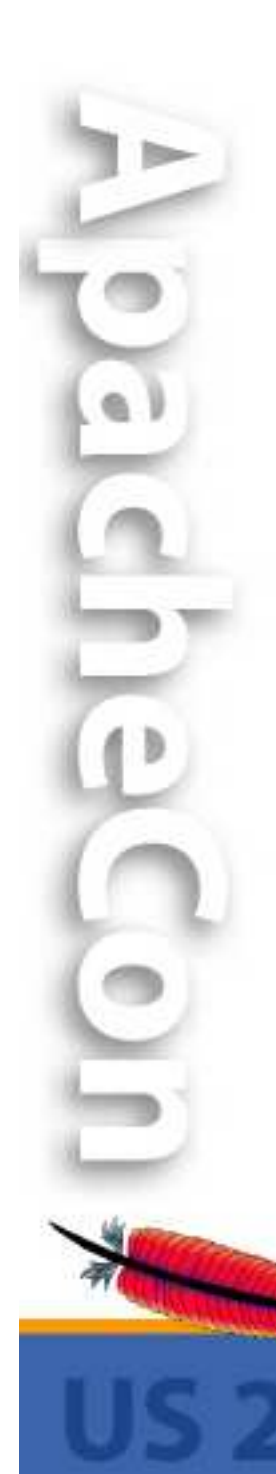

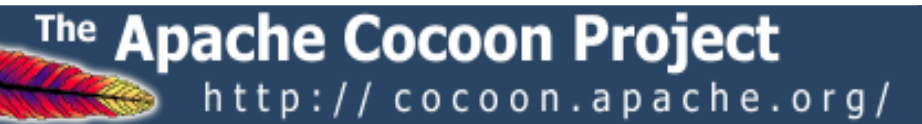

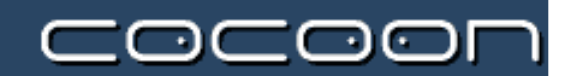

#### Cocoon in <sup>a</sup> Nutshell

#### Scenarios

- Dynamic Document Generation
	- Based on XML/XSLT (but not limited to)
- Used for various application scenarios
	- Web Sites, Content Publishing
	- (XML) Portals/Workplaces
	- Processing Systems, Business Integration
	- CMS, Reporting, Administration Tools

#### Some References

- VNU
- Vodafone
- BASF
- ÖAMTC
- Major (German) banks
- Insurance Companies

And more (we are not allowed to mention)  $\mathbb{\odot}$ 

#### Real World Applications

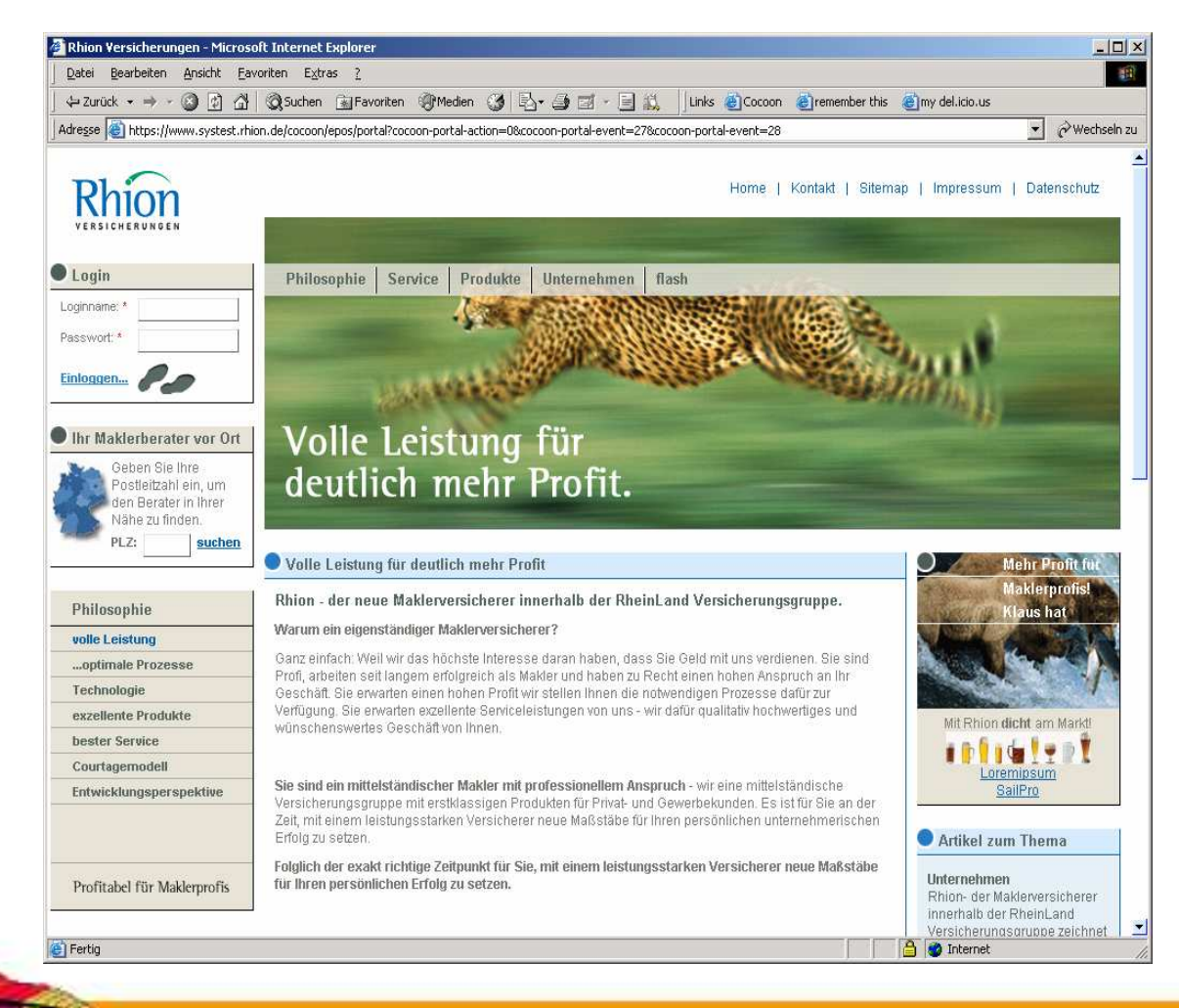

## Separation of Concerns

- UI: Templating and XSLT
	- Available components (Cocoon Forms)
	- XHTML, CSS, AJAX
- • Controller/Application Flow
	- Cocoon Flow (JavaScript), Spring WebFlow
- •• Business Layer
	- Cocoon Forms
	- JavaScript/Java
	- 3rd party frameworks

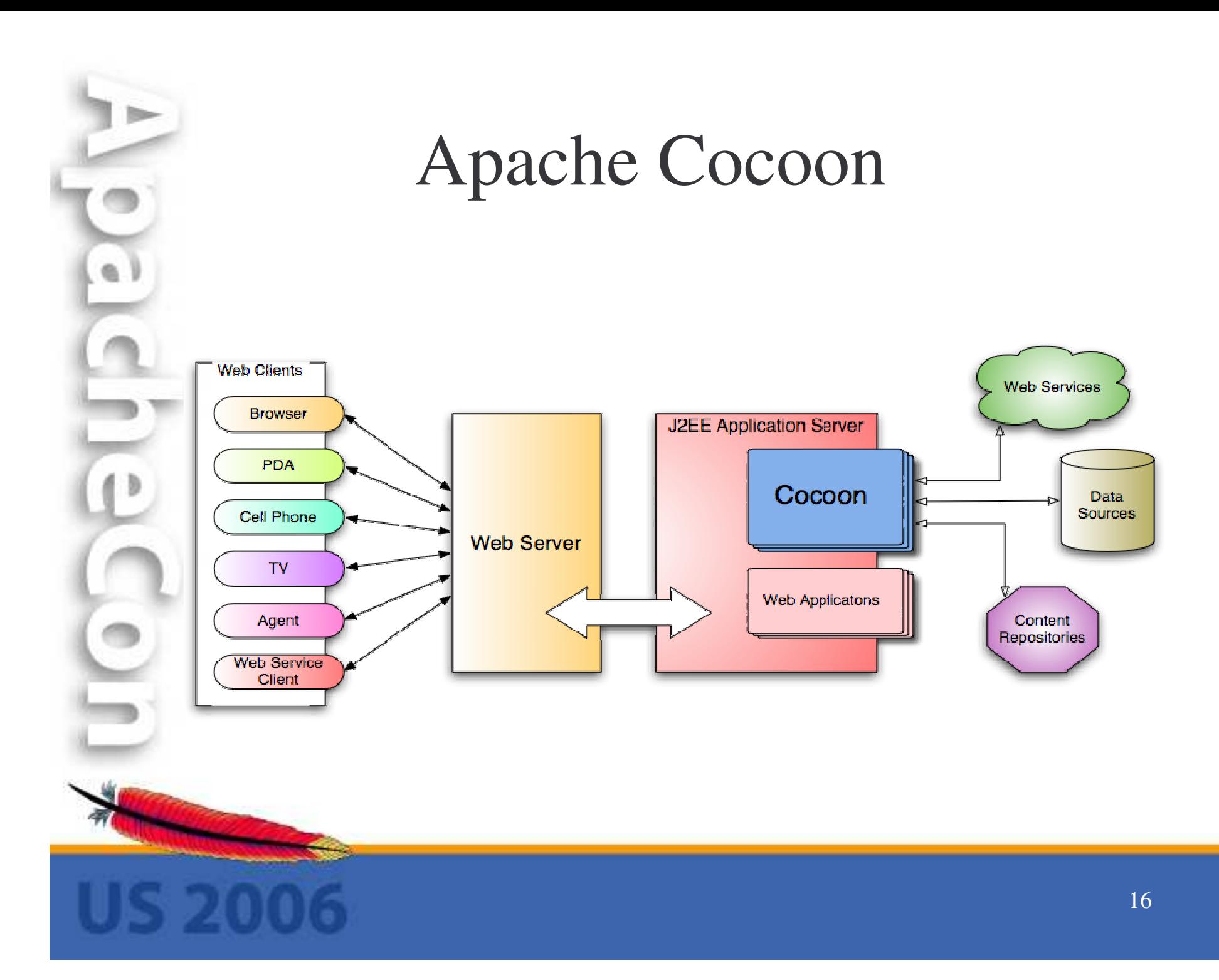

## Web Publishing with Cocoon

- Flexible Data Integration / Aggregation – XML files, XML over HTTP
	- Databases, LDAP, SAP

…

…

- Flexible Publishing (using XSLT) HTML, WML, XML
	- PDF, SVG, PS, Office Documents

## Web Publishing with Cocoon

- Dynamic Document Generation – Separation of Content and Layout
- Powerful Processing Description (Sitemap)
- Flexible Pipeline Concept
	- $-$ Many available components
- Conditional Processing (Matches/Selects)
- •**Caching**

–

## Building Web Applications

- The Easy Way
	- $-$  Use Cocoon with Flow, Forms and Template  $\odot$
	- Add your own business layer (Spring, Hibernate)
		- Don't use flow script for everything
	- Benefit from separation of concerns
		- Develop componen<sup>t</sup> oriented
- But
	- The first steps might be hard!
	- Don't give up the effort pays back

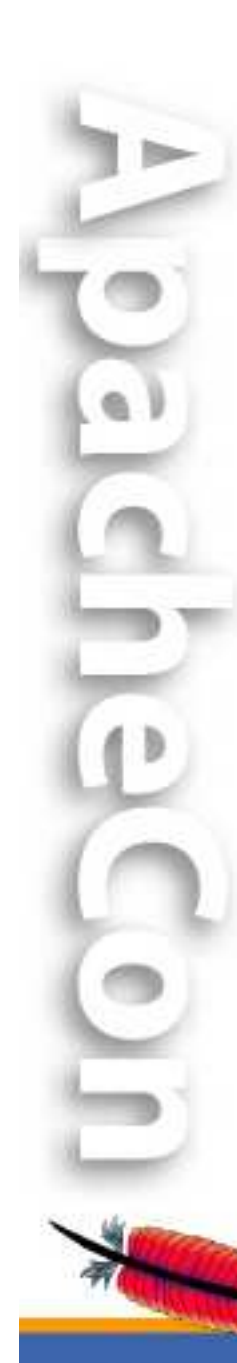

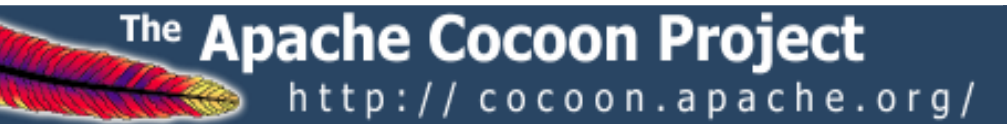

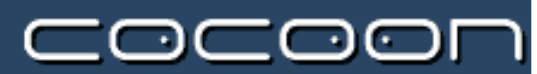

#### The Vision

## The Vision: Real Blocks™

- • **Block**<sup>s</sup> are reusable functional modules at the cocoon web application level.
- • **Block**<sup>s</sup> were introduced in Cocoon to allow users to:
	- $\mathcal{L}_{\mathcal{A}}$ - easily deploy their content on Cocoon without requiring operation downtime
	- – package functionality /services in modules that can be reused as-is
	- – $-$  easily extend existing modules
	- –- create complex web applications by high-level composing of these functional modules
	- $\mathcal{L}_{\mathcal{A}}$  depend on module behaviors, allowing for polymorphic module composition

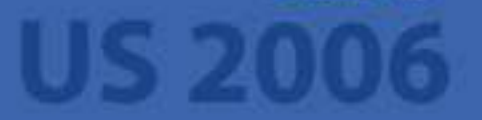

## The Vision: Real Blocks™

- Hot-Deployment
- Resolving of dependencies
	- Maven-style repository downloads
	- Versioning
	- Classloading
- Reconfiguration
- Make blocks independent (own versioning)

### The Gordian Knot

- Plans for 2.2 are **very** old (nearly 4 years)
- Last year: "quiet period" for development – Rest on our laurels
	- Hope that Avalon improves/helps
- • Other componen<sup>t</sup> frameworks evolved
	- Especially Hivemind and Spring
- • Rapid application frameworks – Ruby on Rails
- •• Noone dared to tackle the issues
	- Way too complex!

#### The Gordian Knot has been cut!

- The Legend Of Avalon...has ended
	- Avalon is closed but maintained at Excalibur  $\odot$
- Avalon was <sup>a</sup> core-dependency for Cocoon
	- Cocoon not runnable without it!
	- No evolution possible in Cocoon without Avalon
- $\bullet$ • Cocoon wanted to
	- have an independent core but
	- reuse efforts of other projects
	- without reinventing the wheel

## The New Core – 2005

- Own Component Container
	- Based on Avalon Code
	- Provides Avalon Compatibility
	- Adds own functionality
- Separation between core and application!
	- Core uses own container
	- Applications are encouraged to use what they need! (Avalon, Spring etc.)

#### The New Core – Final

- Spring Framework 2.0
	- Added Avalon Compatibility
	- Added own functionality
- **Slowly** turning away from Avalon Interfaces – Only for Cocoon itself!
- Separation between core and application!
	- Core uses Spring
	- Applications are encouraged to use what they need! (Spring, Hivemind etc.)

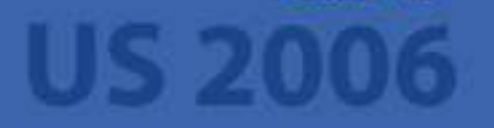

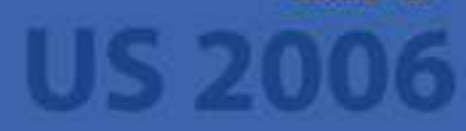

#### The current State of Cocoon 2.2

The Apache Cocoon Project

http://cocoon.apache.org/

 $\subset \circ$ 

וריה

*"Nothing is carved in stone yet!"*

#### Goals for 2.2

- Flatten the learning curve
- Consolidation
- Support rapid prototyping/development
- Make building and configuring easier
- Better documentation
	- **Hart Communication** Make writing documentation easier
- Enabler for Real Blocks<sup>™</sup>
- BUT: Be as compatible as possible!

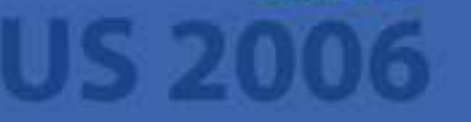

## Configuration

- Central Configuration (cocoon.xconf) is split
	- Includes per block configurations
	- Dependencies are handled by Spring
	- Removing/adding <sup>a</sup> block by removing/adding the appropriate configuration
	- Own configuration can be pu<sup>t</sup> into own files
- Avalon based configuration is merged with Spring application context configuration

#### Configuration

• Using Cocoon is easy through Spring namespace authoring:

```
<beans>
```
<!-- Load all the properties for Cocoon --> <cocoon:settings/>

<!-- Load Avalon configurations --> <avalon:avalon location="/WEB-INF/cocoon/cocoon.xconf" loggingConfiguration="/WEB-INF/cocoon/log4j.xconf"/>

<!– Add your own beans here -->

. . </beans>

## Configuration - Properties

- Dynamic properties can be used
	- In all component configurations (cocoon.xconf etc)
	- In all log4j configurations
	- In sitemap
- Support of running mode:
	- dev,prod, test
- Ant-style usage:
	- <dburl>\${myapplication.dburl}</dburl> <user>\${myapplication.dbuser}</user> <password>\${myapplication.dbpasswd}</password>

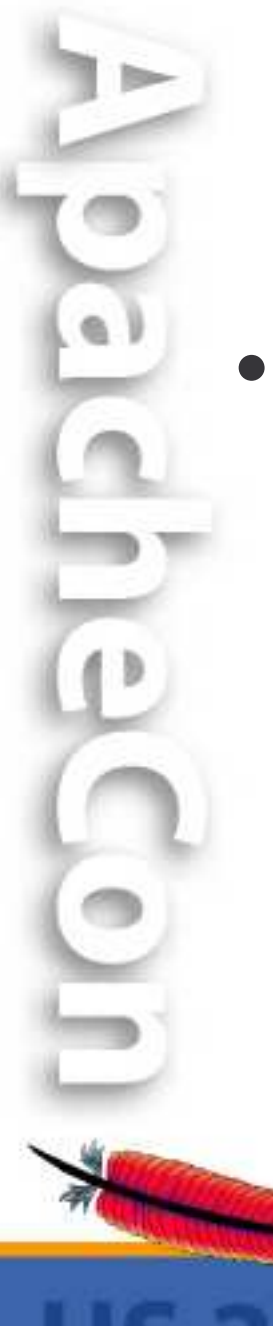

## Configuration - Properties

- Property resolving
	- WEB-INF/cocoon/properties/\*.properties
	- WEB-INF/cocoon/properties/{running.mode}/\*.properties
	- Properties specified on startup
	- Own property provider (e.g. from database)
	- System properties

## Per Sitemap Configuration

- Per Sitemap Configuration Possible
	- –– only available to sitemap and their sub sitemaps
	- –Components (Avalon/Spring)
	- $\mathcal{L}_{\mathcal{A}}$ – Properties
	- $\mathcal{L}_{\mathcal{A}}$ Especially interesting with classloading...

## Sitemap Classloading

- Per Sitemap classloading possible
	- Use different versions of libraries
	- Hot-Reloading when sitemap is reloaded
	- Faster development
	- Just drop your webapp including Java code as a sub sitemap into Cocoon

## Sitemap Listeners

- Configure per sitemap listeners
	- –– Invoked when a request enters a sitemap
	- –– Invoked when a request leaves the sitemap
- Events contain information about reques<sup>t</sup>
- Enabled initialization of reques<sup>t</sup> values – Can be done with actions or flow as well
- Enabled cleanup after reques<sup>t</sup> is processed!

## Consolidation in 2.2

- The Burden of Compatibility  $\odot$
- Remove deprecated blocks
- Streamline parallel development
- Cocoon Forms
- Templates (JXTG)

## Benefits of Cocoon 2.2

- Rapid Development
- Spring 2.0
- Modular Configuration
	- Avalon (Compatibility)
	- Spring
	- Property Replacements
- Running Modes
- Hierarchical Configuration

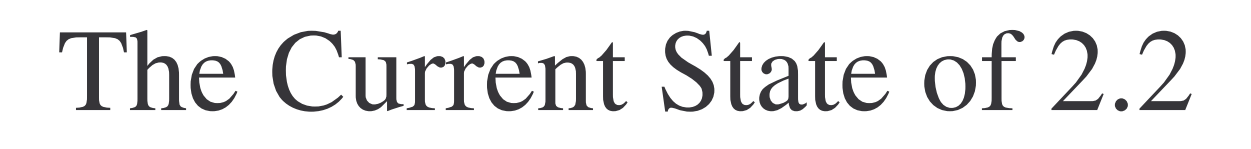

- Requires JDK 1.4 / Servlet 2.3
- New Build System
	- Maven 2
	- Archetypes
- First "Milestone Releases" out!
- Check it out and give feedback!

## Distribution/Release

- 2.2 will be released when it's finished  $\odot$ 
	- Hopefully released in 4th quarter of 2006
	- Many features already implemented/prototyped
	- Nothing is carved in stone yet!
- Blocks will be made available separately
- Binary Distribution
- Different Flavours (Core, Demo, Full)?

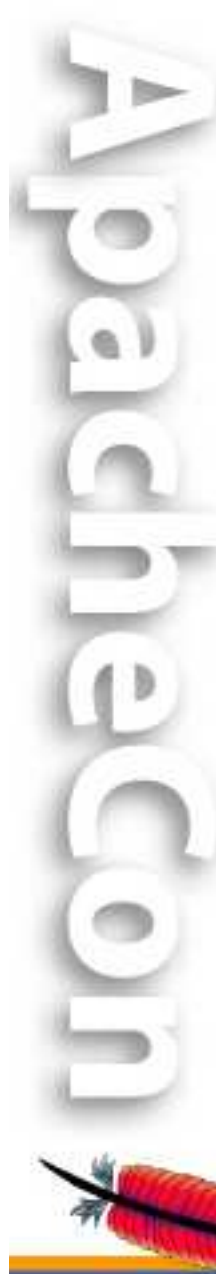

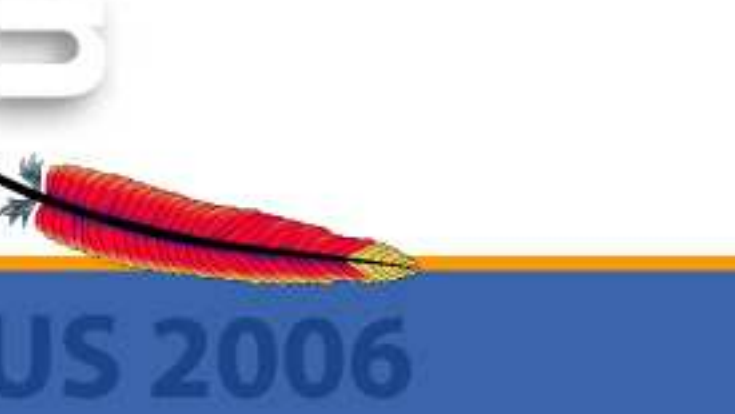

#### Summar y

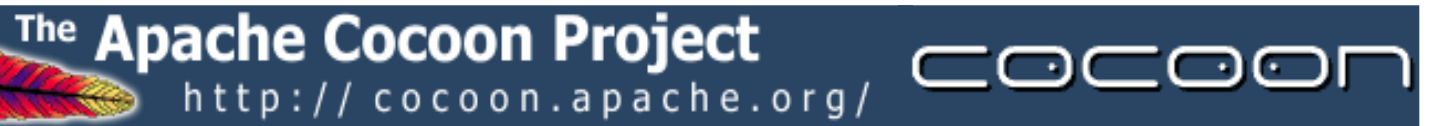

## What You Should Do  $\odot$

- Checkout/Download Cocoon 2.2
- Try out the Demos
	- Forms and Flow
	- AJAX
	- Portal

### Summary

- Stable platform (3 years+)
- Large community
	- Including large corporations
	- "Awareness" in the public is growing fast
- Separation of Concerns
	- Team Development
- **Driven by user/developer needs**
	- Not <sup>a</sup> Research Project!

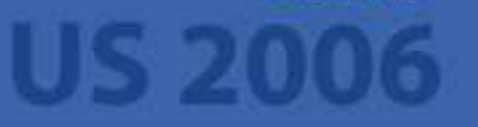

## **Benefits**

- No real alternative
	- That offers everything available in Cocoon
- XML driven architecture
	- Extensible with own components
- Flexible data integration and publishing
	- Often: No programming needed
- Large code-base
	- Many components provided

Most of the hard work is done already

#### Your Benefits

- Solid Framework (more than 5 years of experience)
- •Separation of Concerns
- Real Team Development
- Rich Set of Functionality
- "Modern" techniques and frameworks

#### Further Information

- Apache Cocoon Project
	- <u>http://cocoon.apache.org</u>
	- Downloads, Mailing-Lists, Links
- •• Cocoon Documentation Wiki
	- http://wiki.apache.org/cocoon
	- Apache Forrest, Apache Lenya and others!
- •• Books available

•

 $\bullet$ 

- $\bullet$ Competence Center Open Source  $\odot$ 
	- http://www.ophelos.de

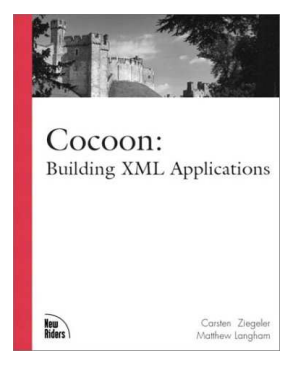

#### Thanks for your attention!

# Questions?